## **امکانات برد:**

- حداقل مدار جهت راه اندازی ATXMEGA128A1U میکروکنترولر
- دارای خروجی تمام پایه های ورودی خروجی به ترتیب شمارشی
- امکان نصب مستقیم برد بر روی بردبرد
- دارای خروجی ولتاژهای 3.3 و 5 ولت
	- دارای کلید قطع و وصل تغذیه
	- امکان استفاده از پروگرامر FLIP
		- دارای پورت PDI
		- دارای کلید ریست

## **نحوه ی پروگرام کردن:**

- .1 ابتدا نرم افزار FLIP را از وب سایت ATMEL دانلود و نصب نمایید
- .2 کابل USB را به رایانه متصل نمایید .3 ابتدا انگشت خود را بر روی دکمه
- FLIP گذاشته و سپس دکمه RST را
- یک بار فشار دهید تا میکروکنترلر وارد برنامه بوت لودر شود.
- .4 دستگاه توسط رایانه شناخته شده و
- درخواست درایور خواهد نمود. درایور در محل نصب نرم افزار FLIP و پوشه USB می باشد.
	- .5 نرم افزار FLIP را اجرا کنید
- .6 از شاخه DEVICE و گزینه SELECT لینک نرم افزار:
	- تراشه خود را انتخاب کنید.
- .7 سپس از زبانه SETTINGS گزینه COMMENICATION و سپس گزینه USB را انتخاب کنید.
- .8 در این مرحله می بایست میکروی شما توسط نرم افزار شناسایی شده باشد.
- .9 می توانید فایل فلش خود را لود کرده و از قسمت FLOW OPERATIONS اعمالی که می خواهید انجام شوند را
- تیک زده و سپس بر روی دکمه RUN کلیک کنید.
- .11 بعد از پروگرام نمودن میکرو بر روی دکمه APPLICATION START
	- کلیک کنید تا برنامه شما اجرا شود.
		-
		- www.link.eca.ir/591

## **ATXMEGA128A1U Header Board**

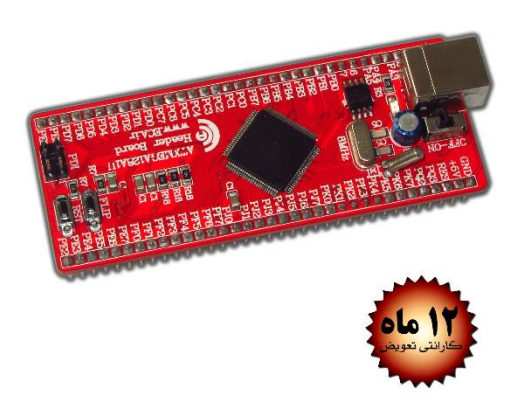

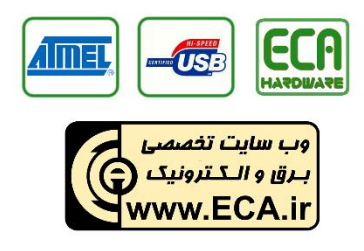

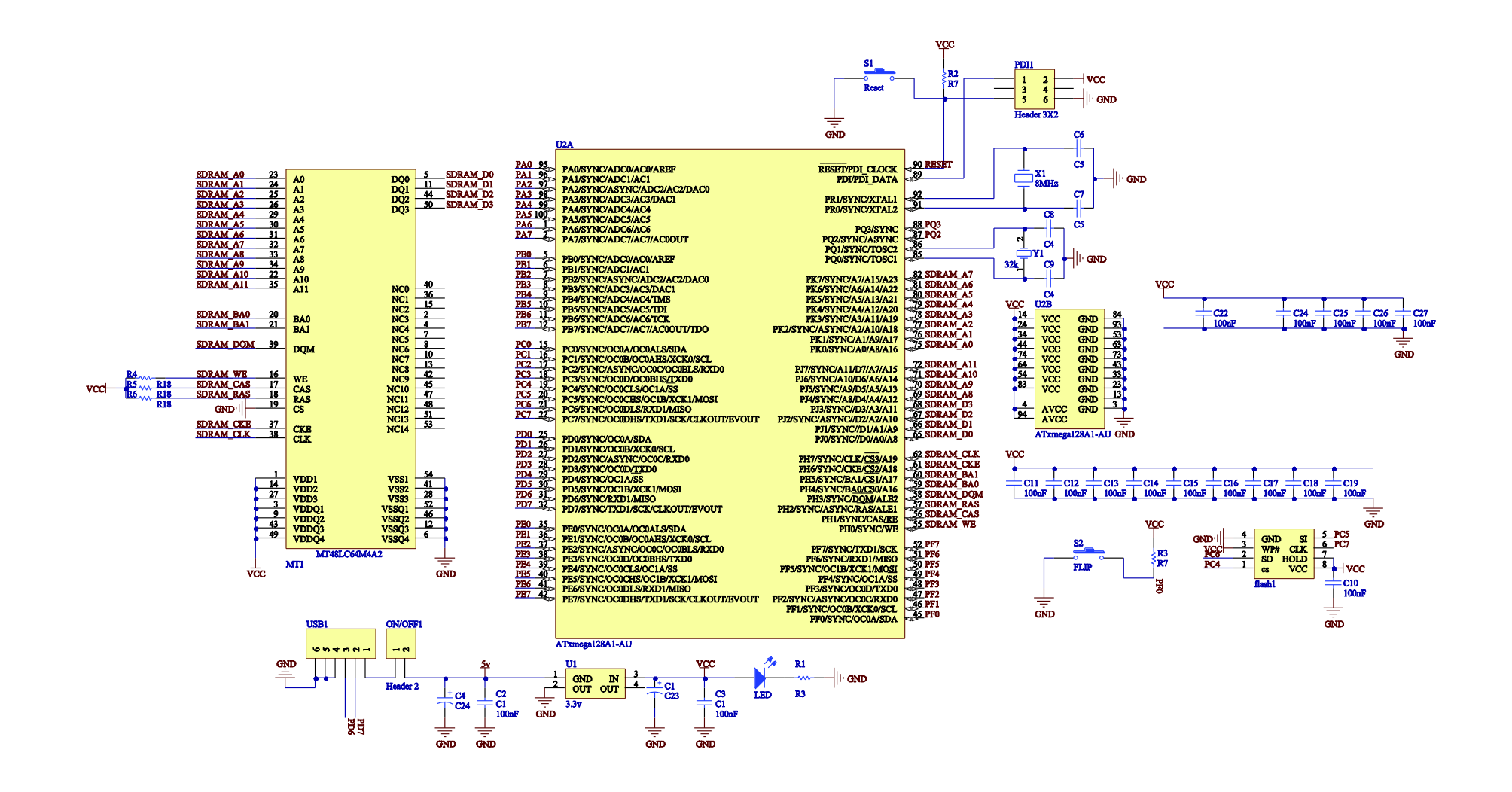